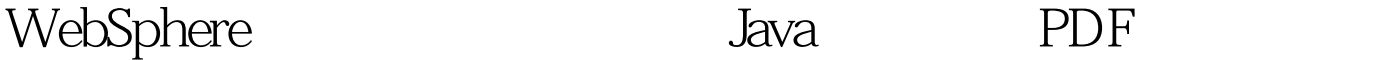

https://www.100test.com/kao\_ti2020/560/2021\_2022\_WebSphere\_ E5\_c104\_560186.htm WebSphere  $1.1$   $1.1$   $unix/$ linux  $\mathbf{r}$ , and  $\mathbf{r}$  root example,  $\mathbf{r}$ was, was was was was and was seen was seen was was was was a more was a set of the set of the set of the set of the set of the set of the set of the set of the set of the set of the set of the set of the set of the set of  $1,$  $1.2$  WAS unix/linux  $\blacksquare$ , and the control of the control of the control of the control of the control of the control of the control of the control of the control of the control of the control of the control of the control of the control of the c setup.jar jar  $\qquad \qquad$  .  $\qquad \qquad$  java/jre was JDK. 1.3 32 64  $unix/linux$   $32,64$  ,  $64$  $32$  WAS. profile, 64 (64 month) , 64 profile  $.1.4$  Http Server unix/linux IBM HTTP Server **HTTP Server** Server 80  $.1.5$  WAS , which is a constant of the constant  $\alpha$ backupConfig 1.6 Update Installer WAS Update Installer

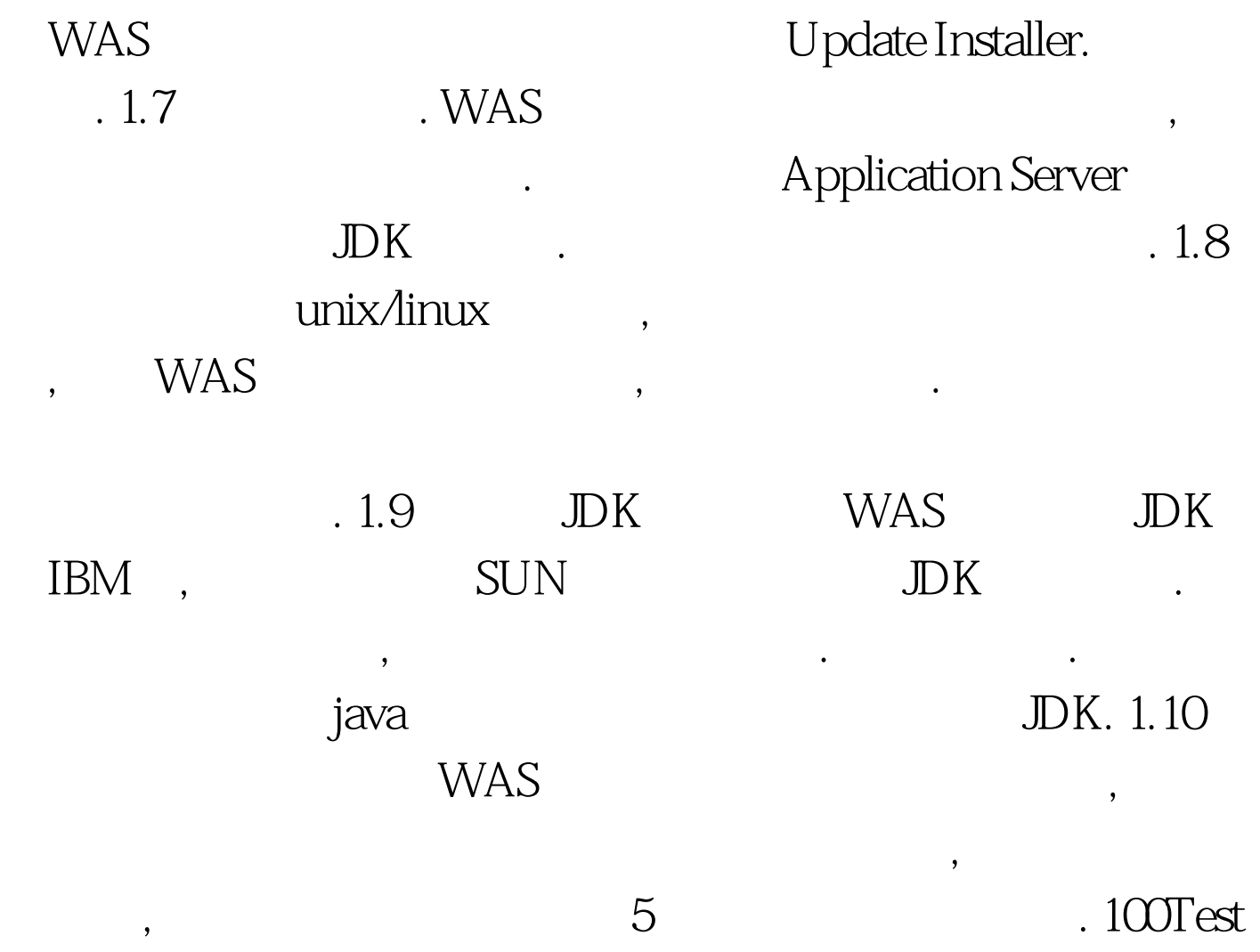

www.100test.com